## **FAC-SIMILE DI DICHIARAZIONE DI OFFERTA**

Carta intestata ditta

Timbro della ditta

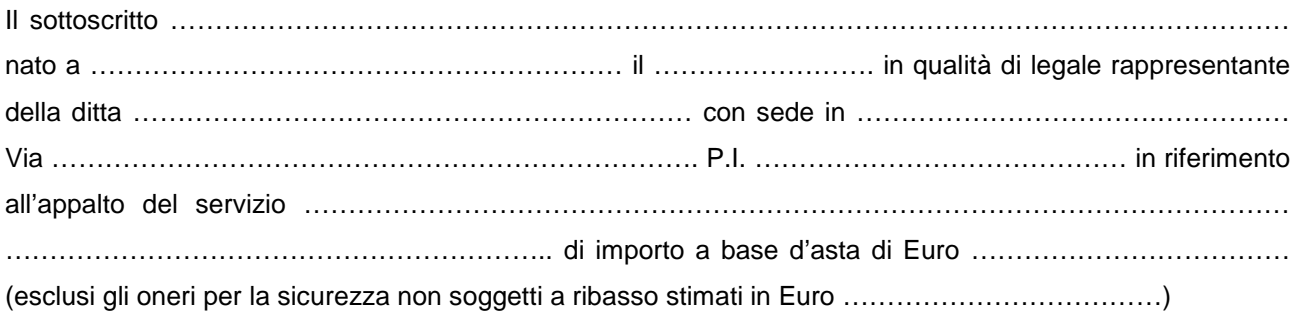

## **OFFRE**

per l'esecuzione del servizio di **GESTIONE DEI SERVIZI CIMITERIALI INERENTI LE OPERAZIONI DI INUMAZIONE TUMULAZIONE ESUMAZIONE ESTUMULAZIONE E OPERE ACCESSORIE PRESSO I 13 CIMITERI DEL COMUNE DI PESCIA E SERVIZIO DI MANUTENZIONE PULIZIA E DECORO PRESSO I CIMITERI DI PESCIA E VENERI** 

## **OFFRE**

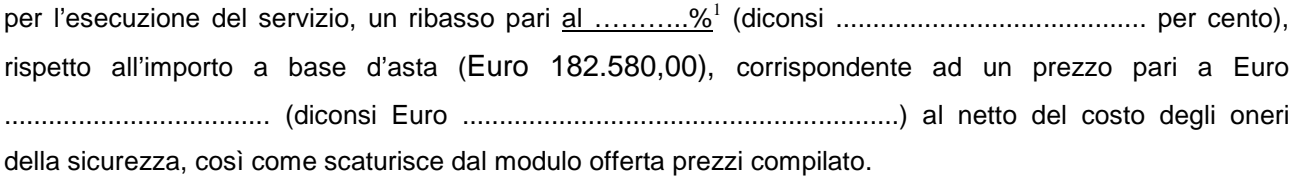

Alla cifra di cui sopra dovrà essere aggiunto il costo degli oneri della sicurezza pari a Euro 1.850,00 (milleottocentocinquanta/00) più IVA non assoggettabile a ribasso e, pertanto l'importo complessivo contrattuale offerto in "A MISURA" ammonta a complessivi Euro ..........................................................................

La presente offerta sarà vincolante per l'impresa per 180 giorni a decorrere dalla data fissata per la gara.

## **DICHIARA**

che i costi relativi alla sicurezza interna o aziendale di cui all'art. 95, comma 10 del D.Lgs. n. 50/2016 sono pari ad € ………………………..

……………………. lì ……………………..

Il Legale rappresentante

............................................................

 1 Indicare tre cifre decimali.